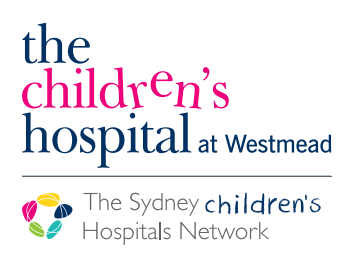

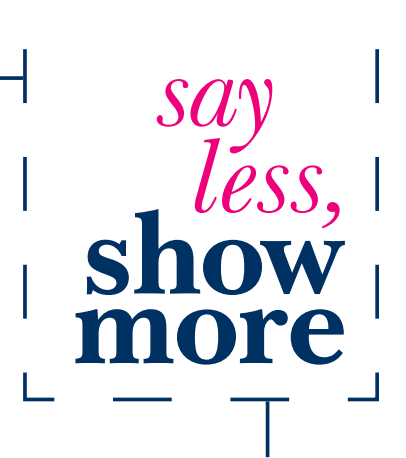

## Tips to develop your own visuals

**It's easier than you think to develop your own visuals. Here are some simple tips to make visuals for use with your patients. Remember when using visuals it's important to involve both the child and their carer:** 

- Use a mobile device, e.g. smart phone or tablet with a camera to take photos of each step of a common routine or procedure. Share these pictures by scrolling through them to show what will happen step by step.
- Use the internet to search for images of unfamiliar places e.g. hospitals or procedures. Show the pictures and talk about what they can expect may happen.
- Use a notepad and pen to draw some simple pictures and talk about what may happen. Some children may be able to read simple words or sentences.
- Use computer programs such as Microsoft Powerpoint or Word to cut and paste photos into a story.

## Some programs and applications that help you make visuals

**There are several applications that can be used to create and share visuals on a smart phone or tablet device. Many applications will allow you to print the story to share.** 

- Special Stories (iPad and Android devices) specialiapps.org/en-gb/special-stories.html
- I Get... Going to the Hospital (iPhone and iPad only) igetitapps.com/app/i-get-going-to-the-hospital
- Social Stories (iPhone and iPad only) pufferfishapps.com

## Some websites that have visuals to download and use

- Taking the Work out of Blood Work. A guide to blood draws for children with autism spectrum disorders. vkc.mc.vanderbilt.edu/asdbloodwork/
- Widgit Health. A range for resources to support communication in healthcare. www.widgit-health.com

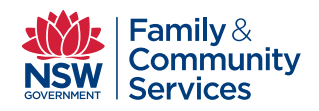

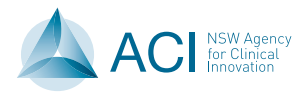

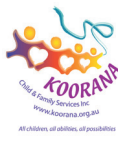

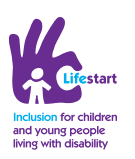

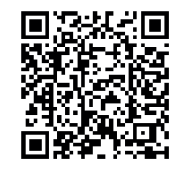

DSU3405/0716